# SIMCAN and SMART Platform

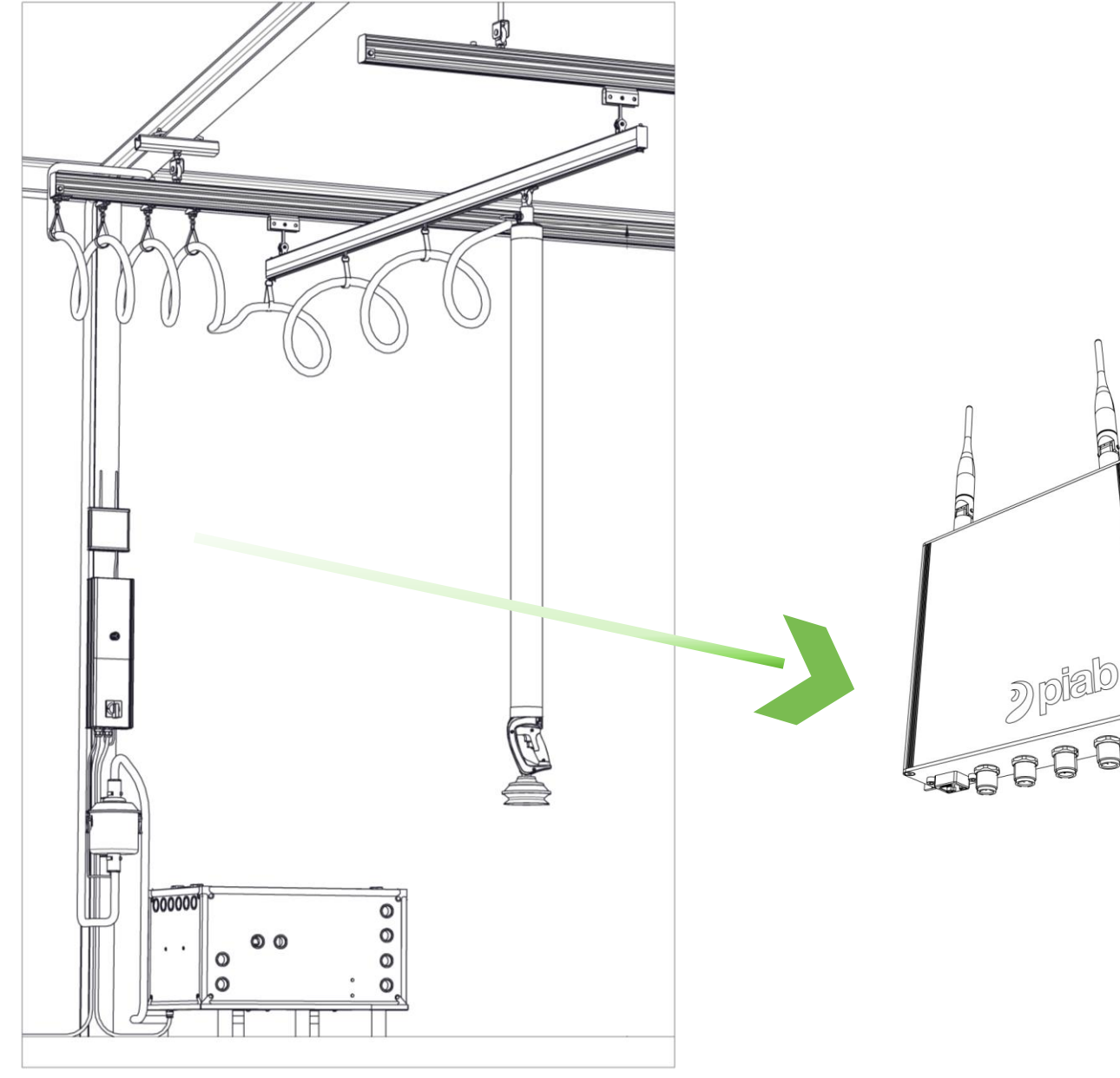

- SIMCAN gives the user and organisation the possibility to view  $\mathbf{D}$ statistics, real time view and diagnostics of the lifter by login in to our we based platform
- piLIFT® SMART will also automatically be updated with the latest  $\overline{2}$ software through SIMCAN.
- Ethernet is the recommended connection due to stability.  $\mathbf{D}$
- When an account is created the personal data provided will be  $\overline{\mathbf{z}}$ stored. The data will not be sold or shared to any third part company for marketing purposes.
- Follow this guide for how to set up your SIMCAN account $\mathbf{p}$

Activation code

The activation code can only be used once

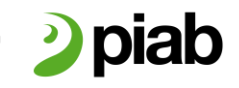

Smart solutions for the automated world™

#### How to connect SIMCAN through Ethernet

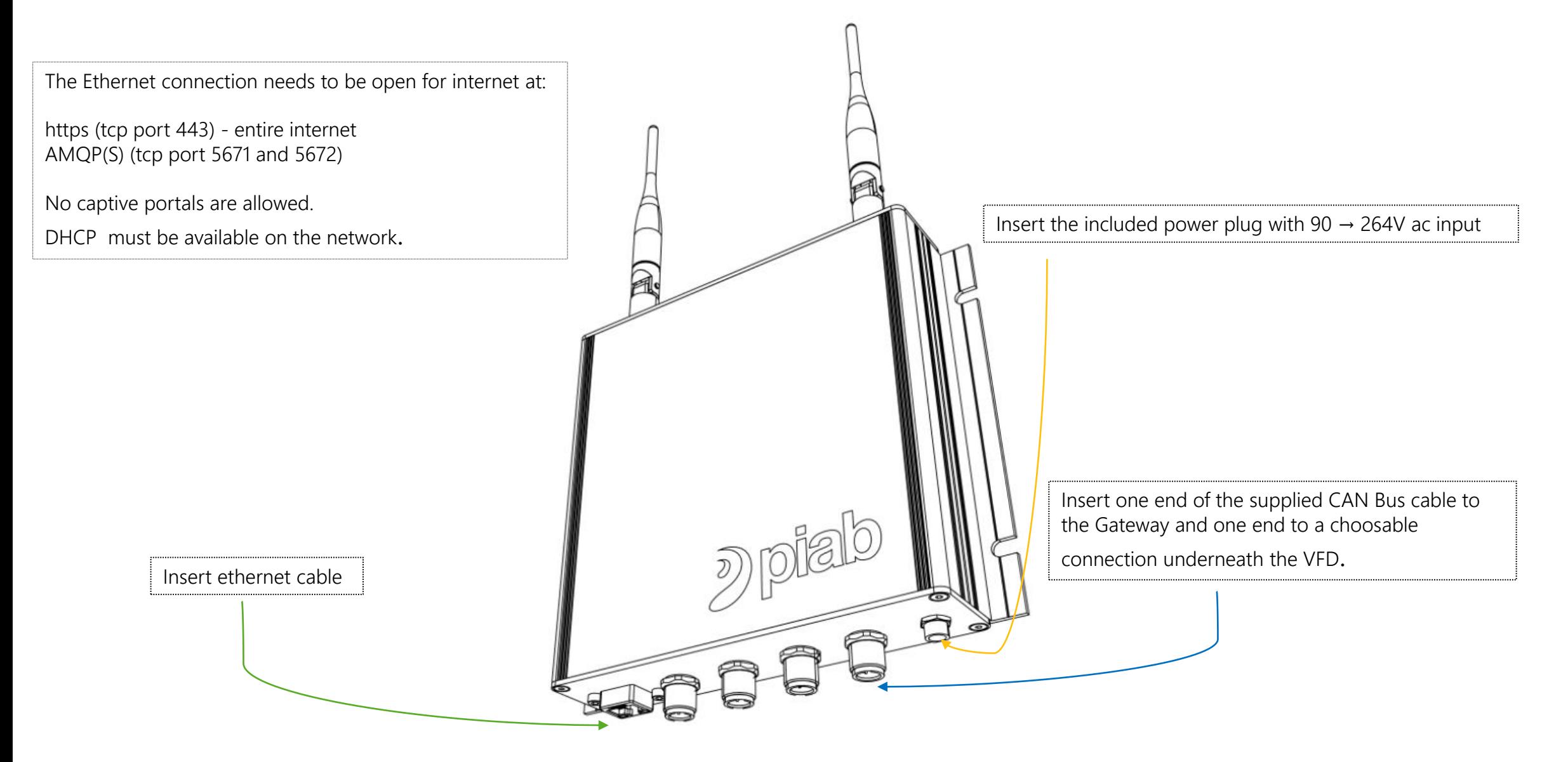

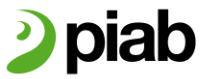

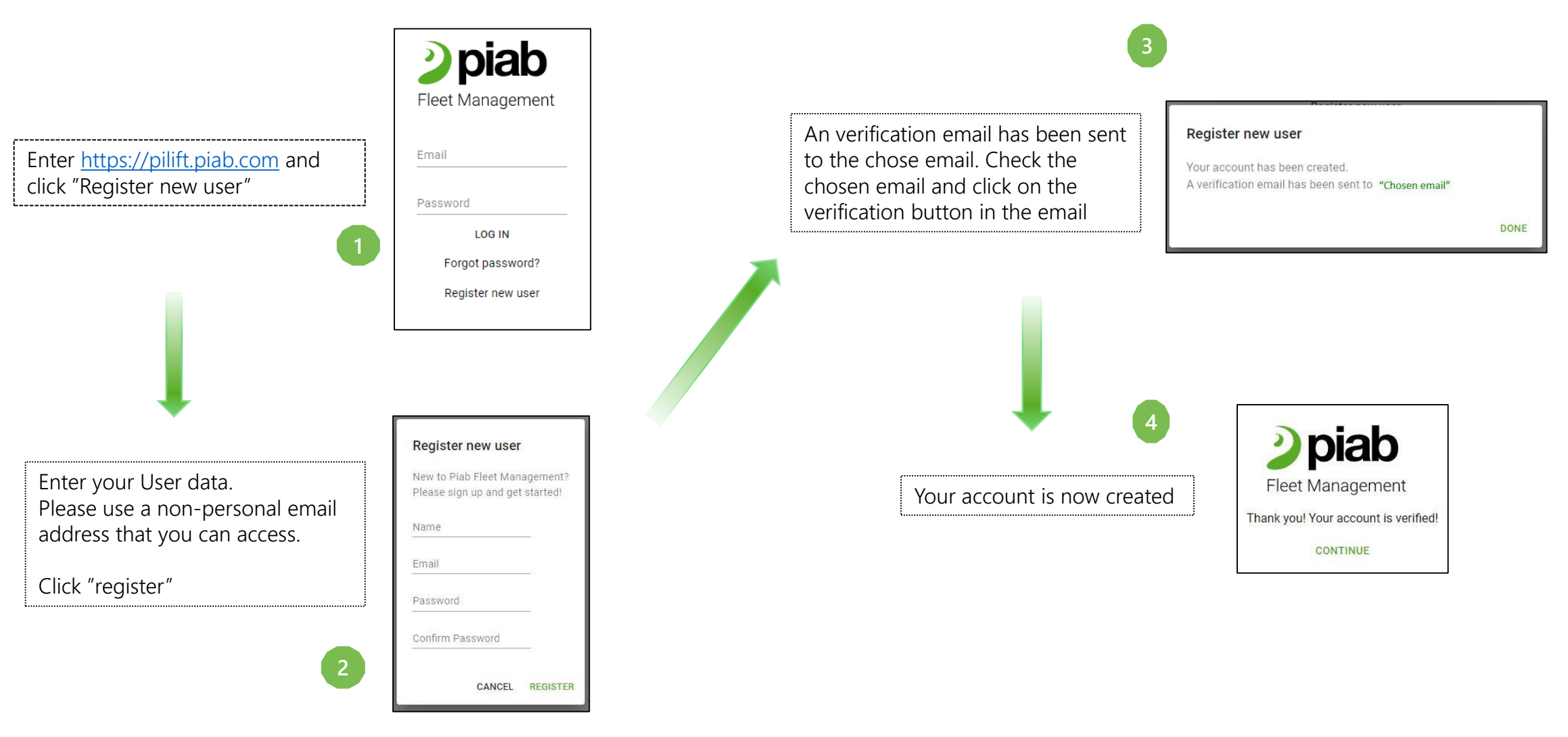

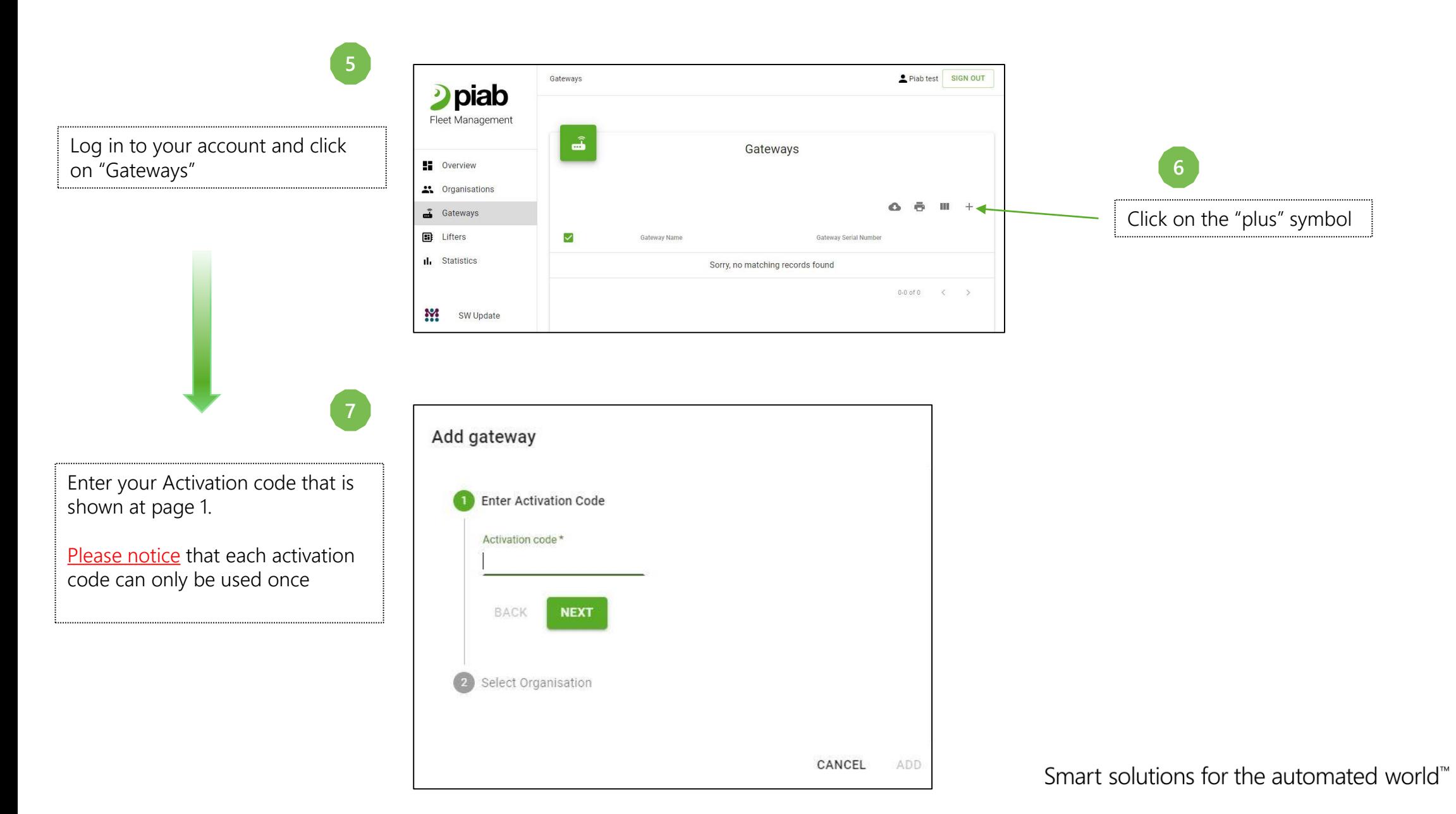

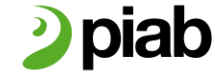

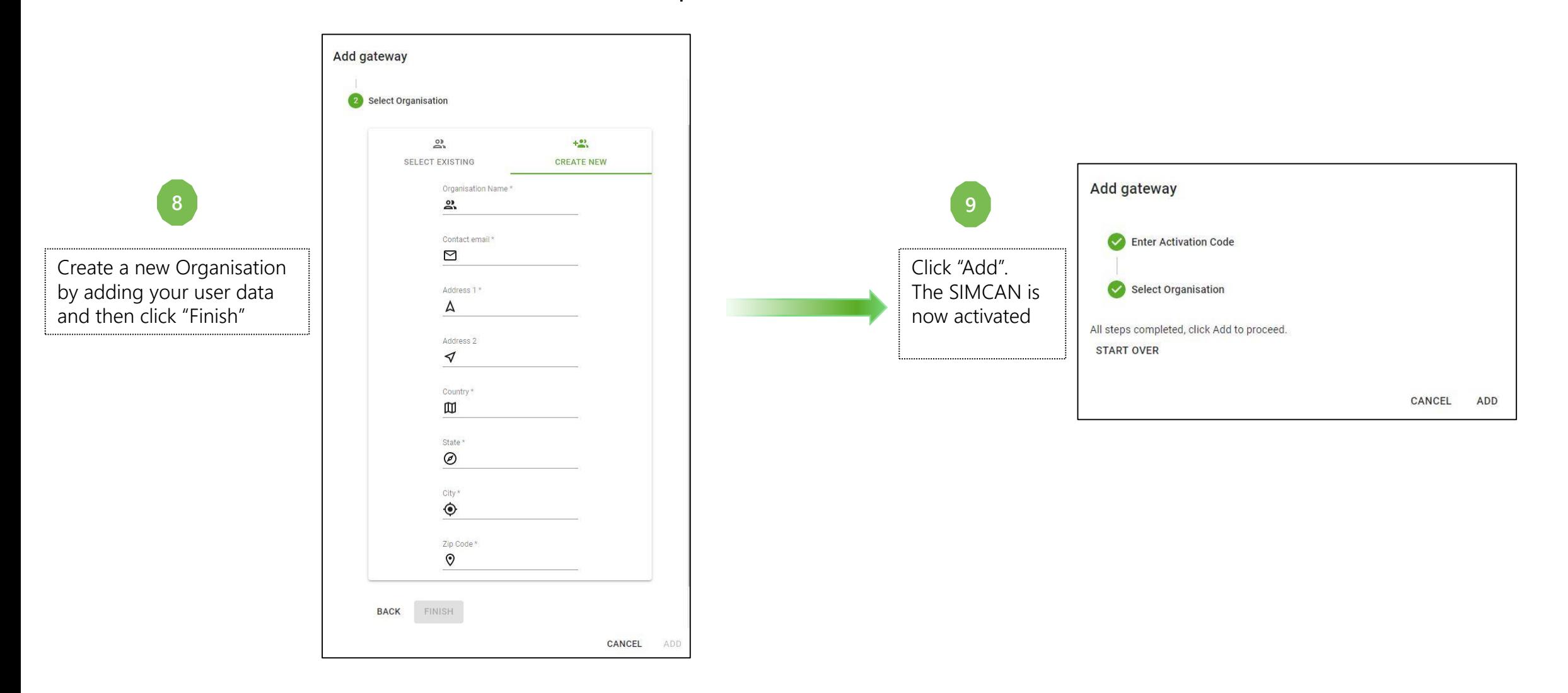

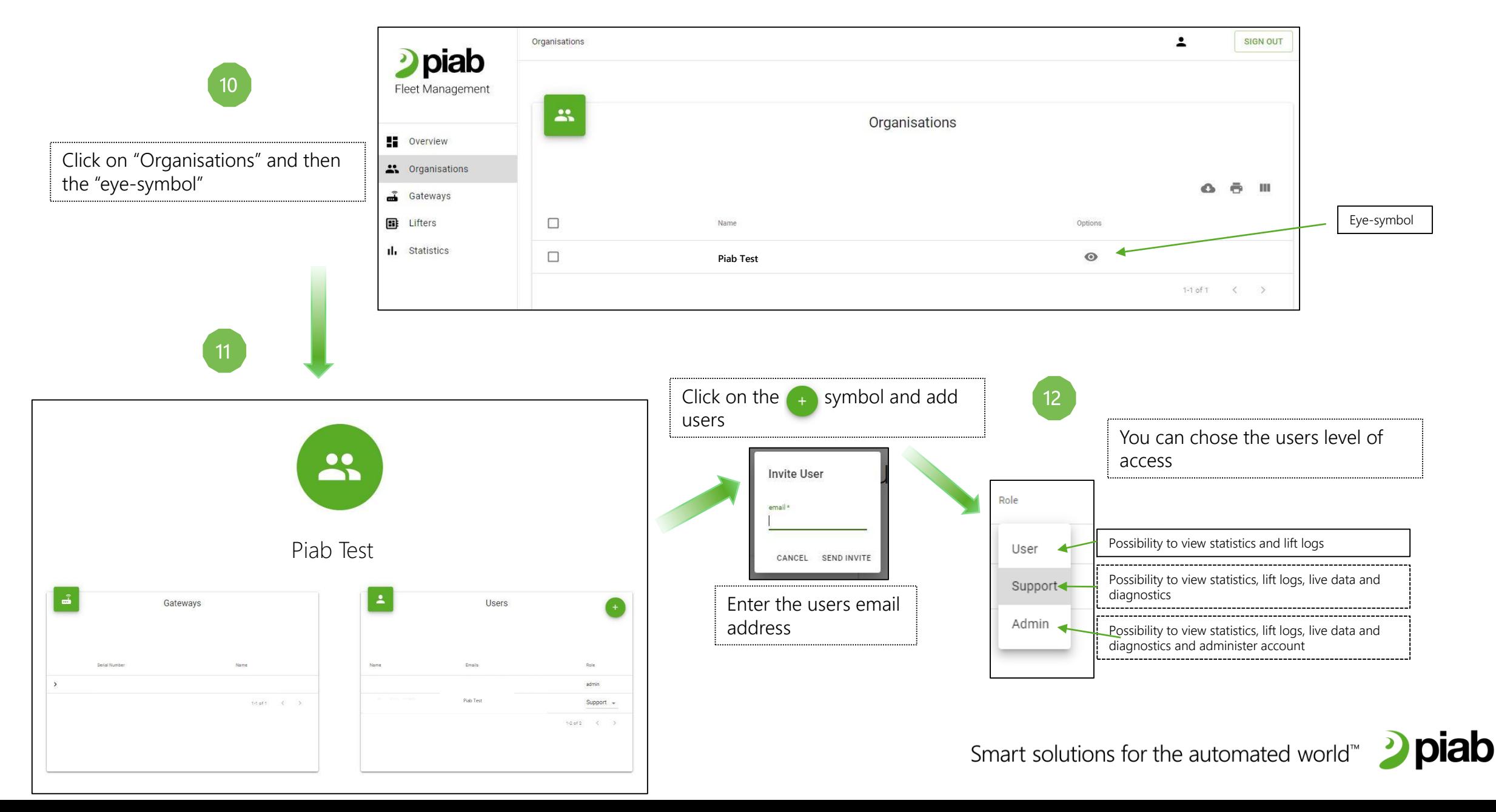

#### How to use

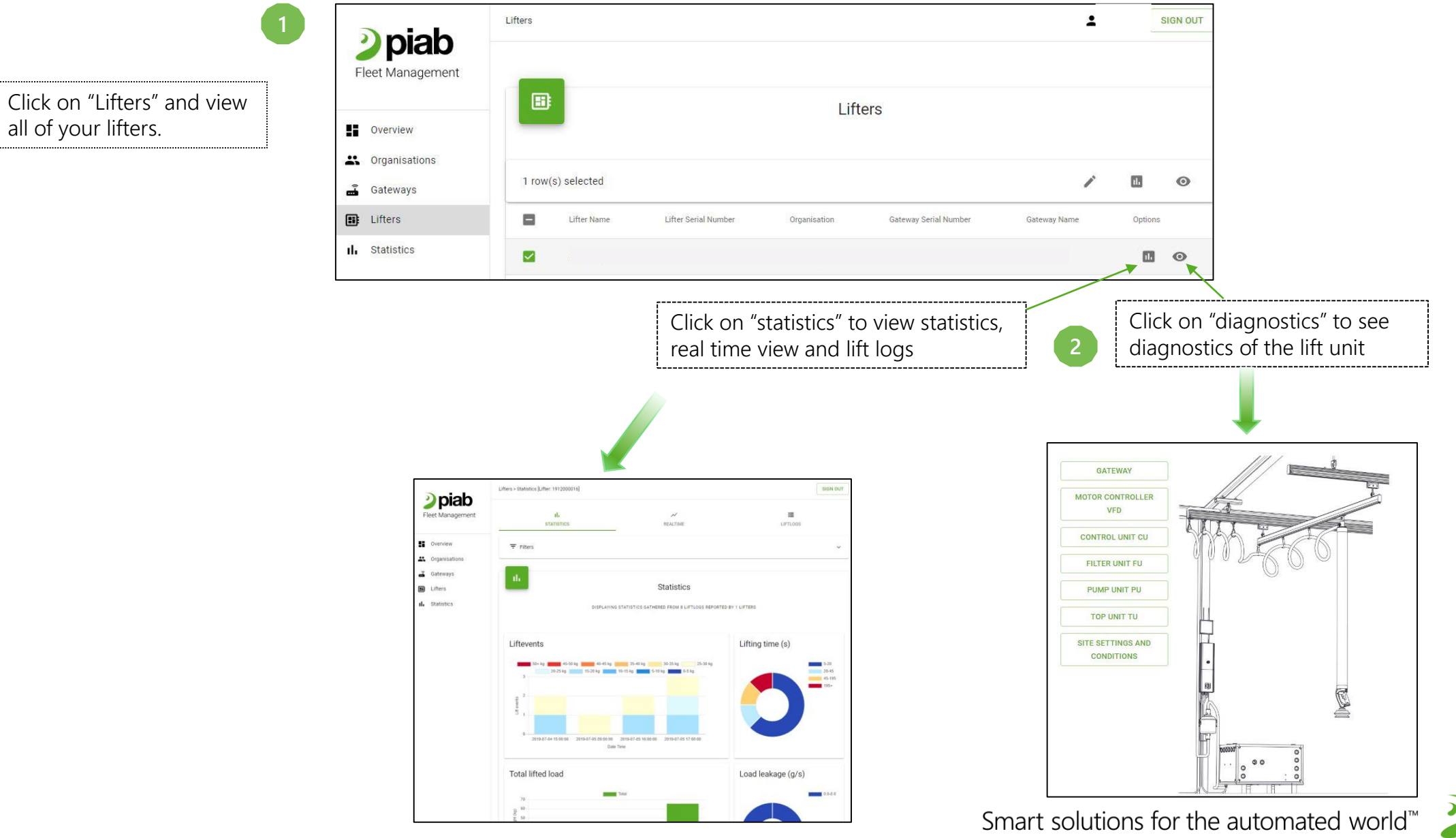

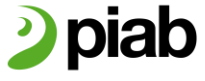